## **Komunikat Dyrektora Centralnej Komisji Egzaminacyjnej z 5 lipca 2013 r. w sprawie listy środowisk, programów użytkowych i języków programowania, z której mogą wybierać zdający egzamin maturalny z informatyki w 2014 r.**

Na podstawie § 63 ust. 1 punkt 4) rozporządzenia Ministra Edukacji Narodowej z dnia 30 kwietnia 2007 r. w sprawie warunków i sposobu oceniania, klasyfikowania i promowania uczniów i słuchaczy oraz przeprowadzania sprawdzianów i egzaminów w szkołach publicznych (Dz. U. Nr 83, poz. 562 z późn. zm.) podaję do publicznej wiadomości listę środowisk, języków programowania i programów użytkowych, z której mogą wybierać zdający egzamin maturalny z informatyki w 2014 roku**.**

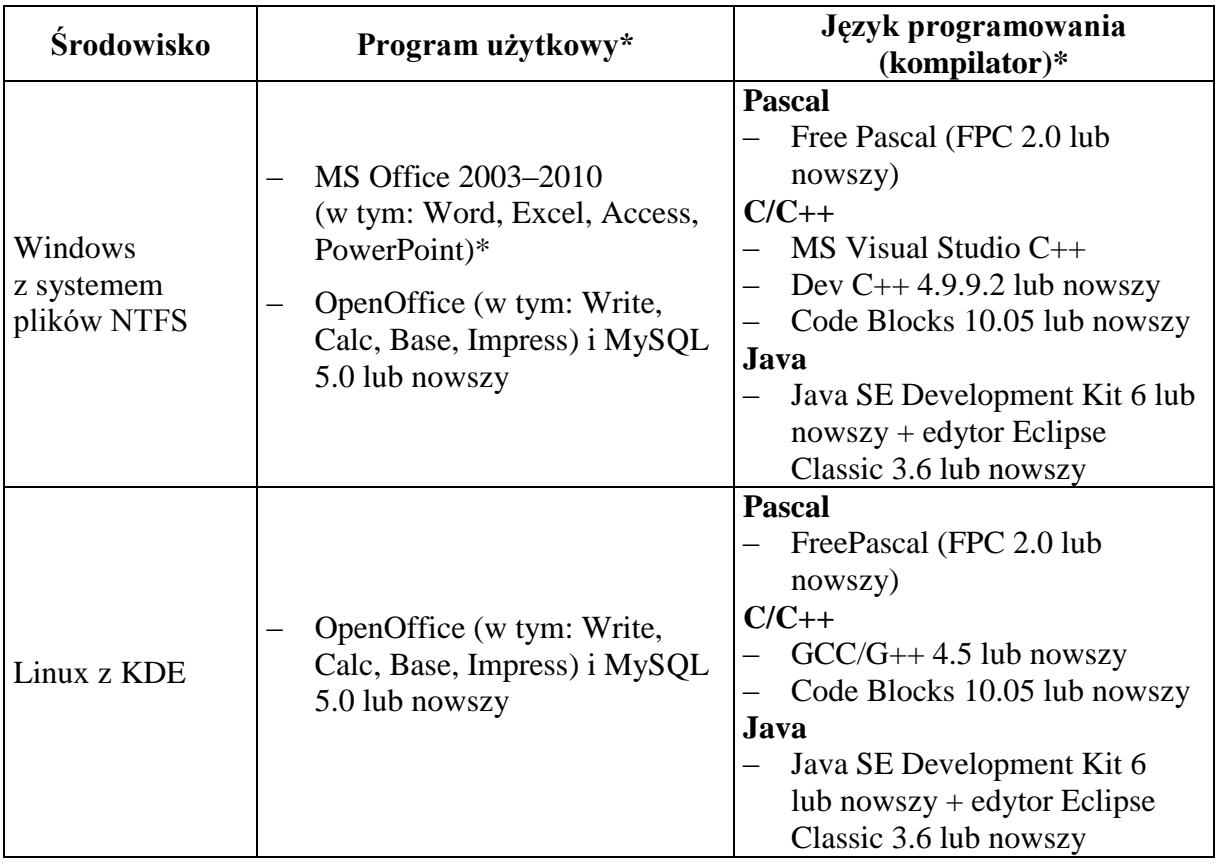

\* tylko jeden dla wybranego środowiska

**Uwaga:** Zdający jest zobowiązany wybrać środowisko wraz z językiem programowania i programem użytkowym posiadanym przez szkołę.

Dane do drugiej części egzaminu będą dostarczone dla każdego zdającego na płycie CD. Szkoła powinna zapewnić dla każdego zdającego pamięć USB (pendrive) do tymczasowego zapisu plików przez zdającego podczas drugiej części egzaminu.

*Artur Gałęski Dyrektor Centralnej Komisji Egzaminacyjnej*